$\overline{\text{OK}}$ 

 $app$ 

 $100$ 

**个人怎么通过手机买卖股票--用手机怎么炒股-股识吧**

用手机登陆wap网站,找到自己的手机型号,一步步点进去就可以了。

APP

的证券营业厅,你才可下载该营业厅相应的手机炒股软件进行交易.

 $APP$ 

 $\sim$ 

 $\frac{1}{\sqrt{2}}$  $\frac{1}{2}$ ,  $\frac{1}{2}$ , 9 30:15 00  $\frac{1}{2}$  1-5, 1-5  $\alpha$  , where  $\alpha$  energy  $\alpha$  $\mathcal{L}$  and  $\mathcal{L}$  is the same set of  $\mathcal{L}$  is the same set of  $\mathcal{L}$  is the same set of  $\mathcal{L}$ 

 $\frac{a}{r}$ :  $\mathcal{L}$  "

WAP

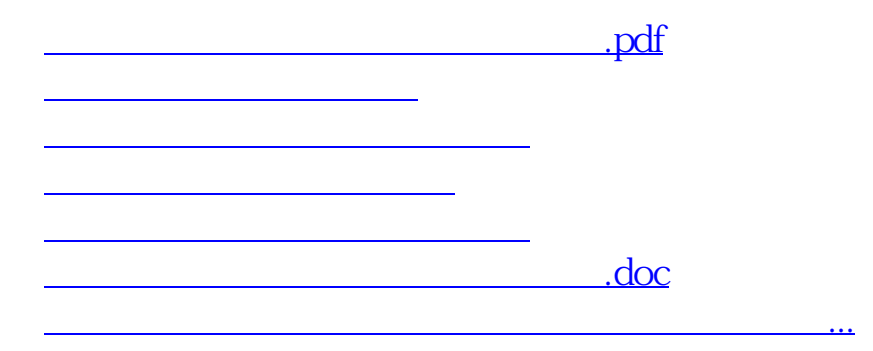

<https://www.gupiaozhishiba.com/article/22456098.html>